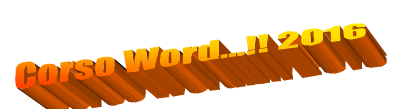

# **DownloadMe!**

*Sommario di pagine word formattate e stilizzate!*

- Capitolo 1: Elenchi di testo strutturati e nidificati a pag. 2
- Capitolo 2: Inserimento e formattazione tabelle di testo a pag. 3
- Capitolo 3: Inserimento di un grafico a pag. 4
- Capitolo 4: Inserimento di una immagine tipo organigramma a pag. 5

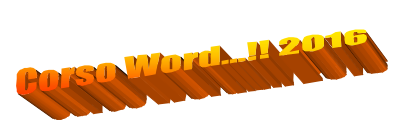

# **Capitolo 1**

Elenchi numerati (1.),

- **1.** Primo
- **2.** Secondo

Puntati (\* space),

- $\bullet$ Primo
- Ø Secondo

E nidificati (tab e shift tab dopo 1. o \*space ):

- *1.* Primo
- *2.* Secondo
- *3.* Secondo primis
	- a. Secondo bis
		- **i.** Secondo bis primo **ii.** Secondo bis secondo **iii.** Secondo bis terzo
		- b. Secondo ter
- *4.* Terzo

(invio 2 volte per chiudere gli elenchi!)

We protect our work since we believe that an effort is worth of itself! Don't you agree? To be professional is a must!

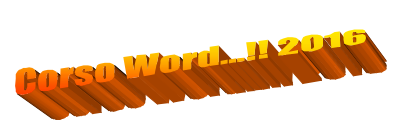

### **Capitolo 2:**

#### INSERIMENTO TABELLA VELOCE:

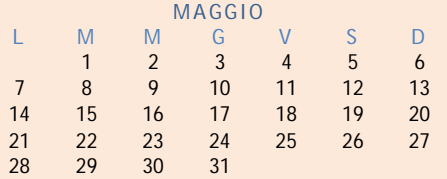

### **Input tabellare:media aritmetica semplice:**

N.b.: Se si apportano modifiche ai numeri da sommare, selezionare la somma e quindi premere F9 per visualizzare i nuovi risultati.

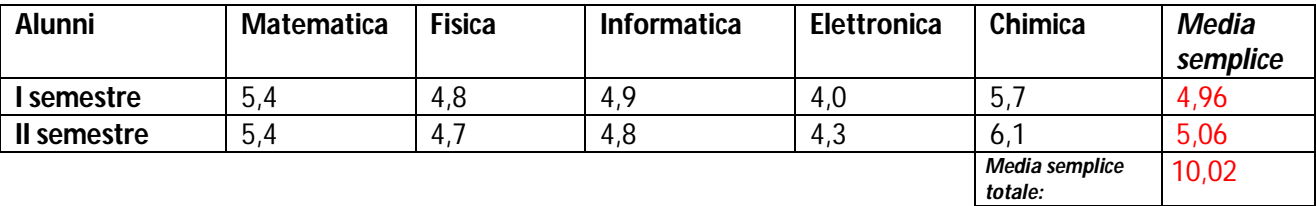

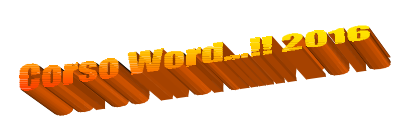

# **Capitolo 3:**

Input grafico vendite da foglio di default di excel (office):

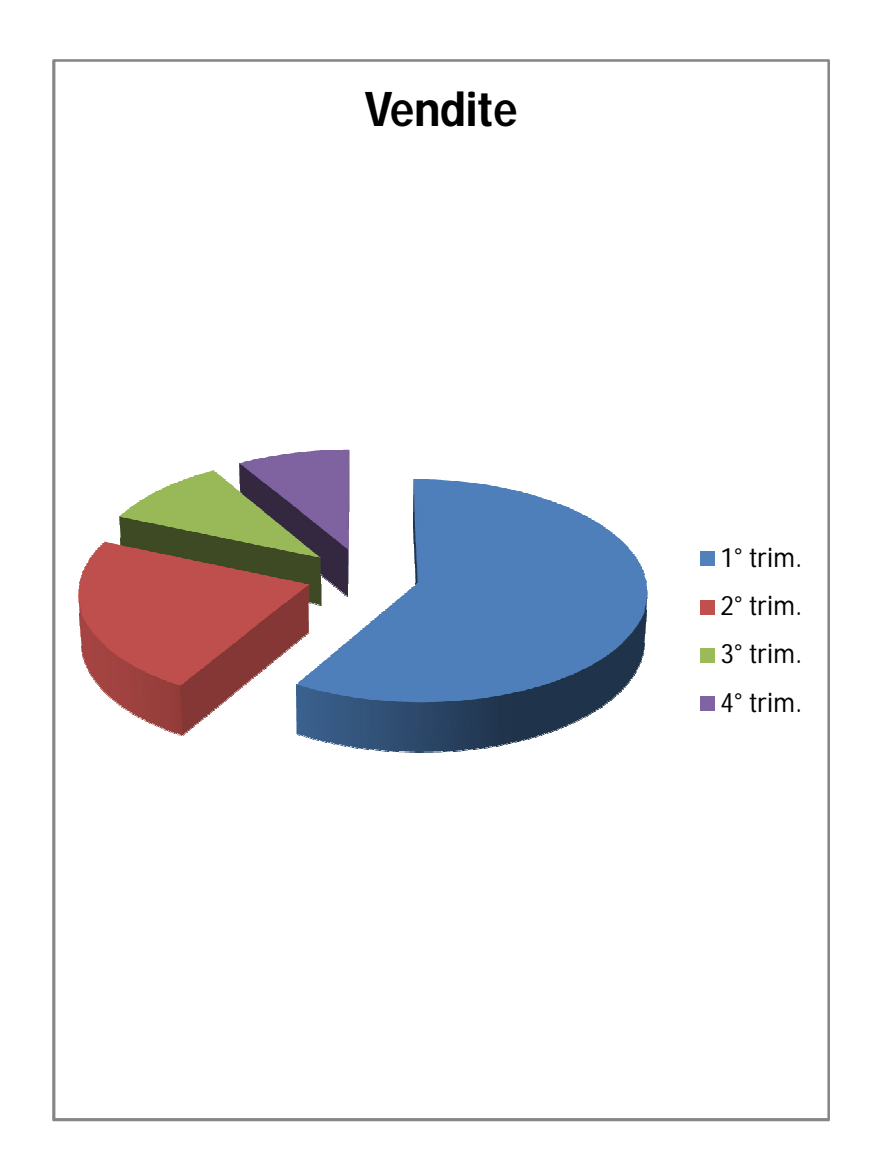

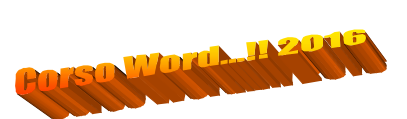

## **Capitolo 4:**

Inserimento immagine di un organigramma:

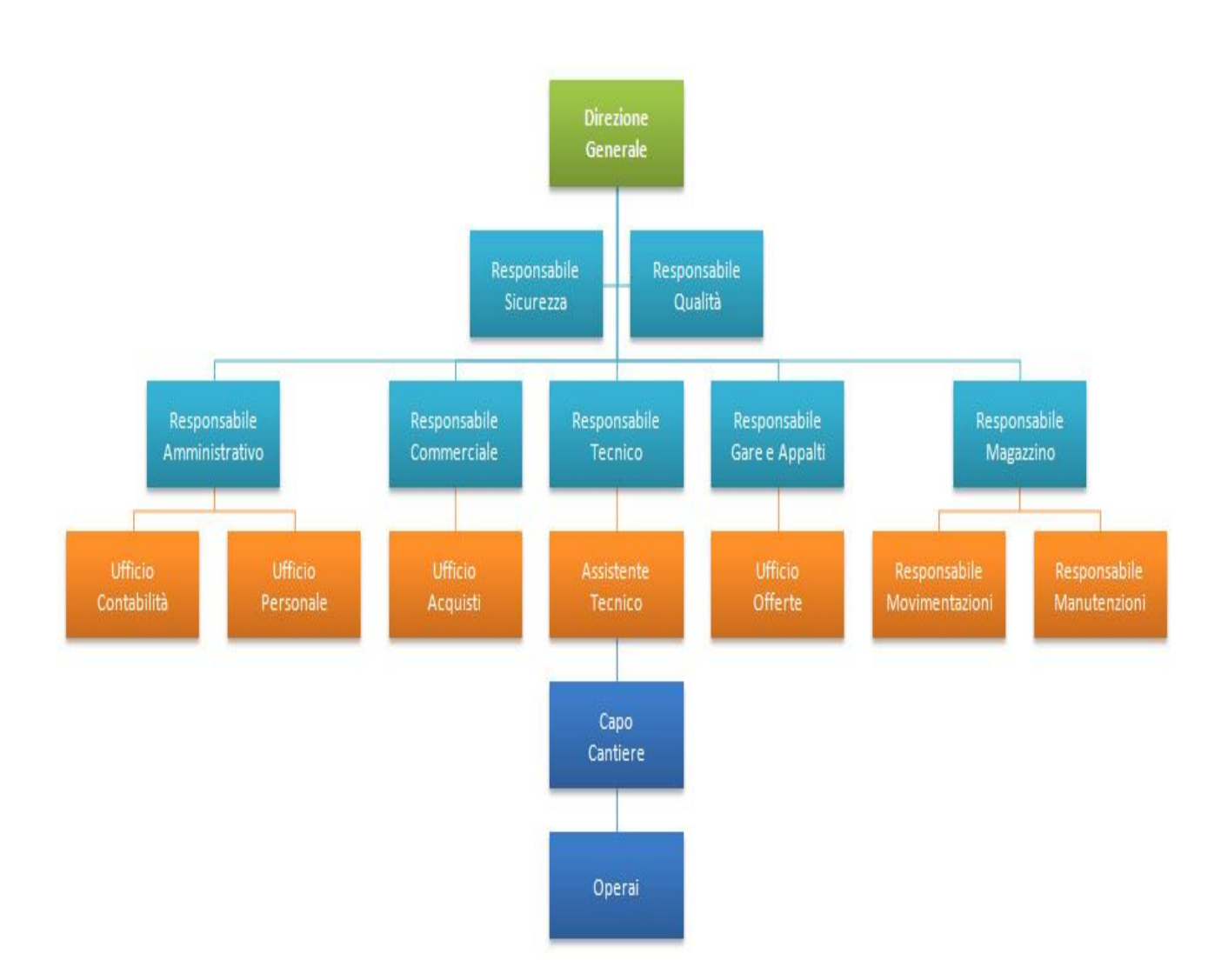

We protect our work since we believe that an effort is worth of itself! Don't you agree? To be professional is a must!

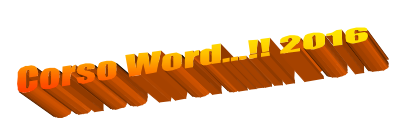

Capitolo 5:

Inserimento immagini da ClipArt:

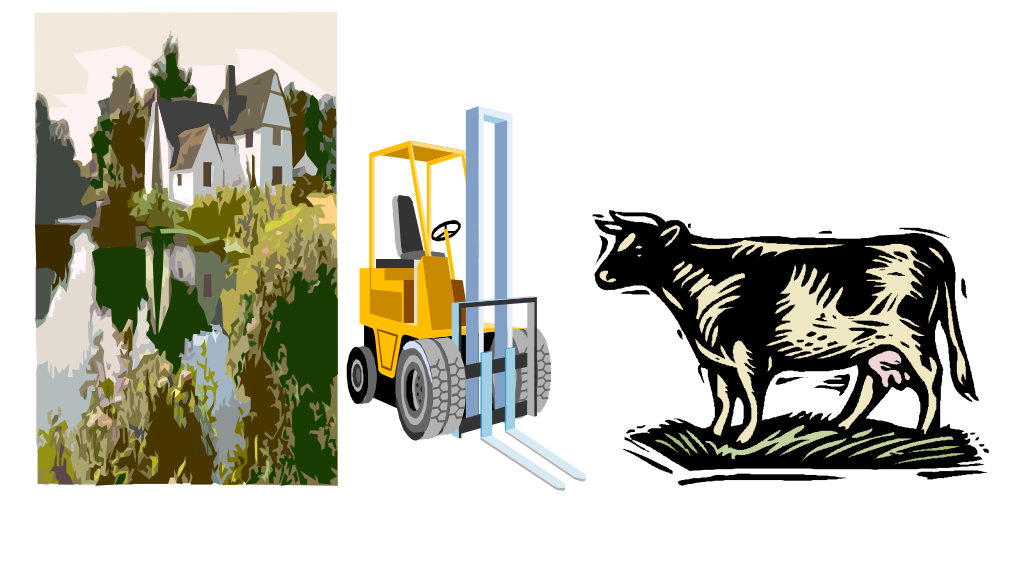

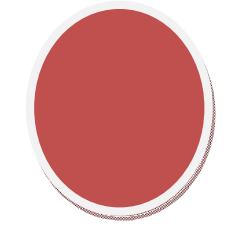

DownloadMe!

We protect our work since we believe that an effort is worth of itself! Don't you agree? To be professional is a must!